Государственное бюджетное профессиональное образовательное учреждение Новосибирской области «Искитимский центр профессионального обучения»

### СОГЛАСОВАНО

Зав. Учебной частью  $\langle$  Дат/ Осокина Н.А.  $\sqrt{3D}$   $\sqrt{OS}$  2023 года.

УТВЕРЖДАЮ

Заместитель директора по УВР  $\frac{2}{\sqrt{3}}$ Солонко Д.А.

#### ФОНД ОЦЕНОЧНЫХ СРЕДСТВ по промежуточной аттестации ОБЩЕОБРАЗОВАТЕЛЬНОГО ПРЕДМЕТА ОУП.05.П. «Информатика» по профессии 35.01.20 «Пчеловод»

Разработал: Преподаватель  $\frac{m}{\epsilon}$  Чеканов М.Э.

Принято на заседание ПЦК<br>«*<u>X</u>» <u>але и сле</u>дение* бода.<br>Протокол № <u>4</u> Председатель ПЦК: Польницева М.Г.

п. Агролес 2023 г.

## **Содержание**

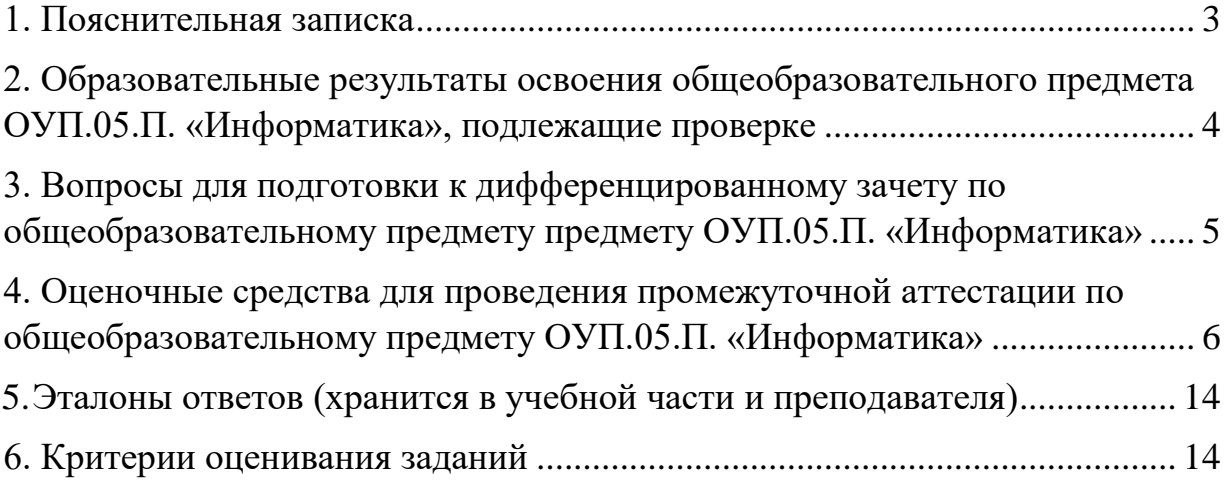

### <span id="page-2-0"></span>**1. Пояснительная записка**

Фонд оценочных средств предназначен для проверки результатов освоения общеобразовательного предмета ОУП. 05.П. «Информатика» и входит в состав фонда оценочных средств ОПОП по профессии 35.01.20 «Пчеловод», реализуемой в ГБПОУ НСО «Искитимский центр профессионального обучения». Фонд оценочных средств разработан в соответствии с рабочей программой по ОУП.05.П. «Информатика».

Настоящий фонд оценочных средств предназначен для проведения аттестационных испытаний по ОУП.05.П. «Информатика» в форме дифференцированного зачета (3 семестр) с выполнением тестовых заданий и развернутых ответов.

Дифференцированный зачет проводится в кабинете информатики и информационных технологий, обучающимся выдаётся лист с заданиями и чистые листы с печатью для черновиков. При себе обучающимся разрешается иметь только авторучку синего цвета. Время, отведенное на выполнение заданий – 45 минут. Время проведения дифференцированного зачета, согласно учебному плану, будет проводиться на 2 курсе (3семестр, 144 уроком).

Полный фонд оценочных средств включает 2 варианта с 23 заданиями. Выполнение заданий направлено на проверку форсированности всей совокупности образовательных результатов, заявленных во ФГОС и рабочей программе ОУП.05.П. «Информатика».

### <span id="page-3-0"></span>**2. Образовательные результаты освоения общеобразовательного предмета ОУП.05.П. «Информатика», подлежащие проверке**

В результате освоения общеобразовательного предмета обучающийся должен обладать предусмотренными ФГОС по профессии 35.01.20 «Пчеловод» предметными образовательными результатами/ умениями и знаниями

Уметь:

- использовать информационные технологии в профессиональной деятельности;

Знать:

- устройство персонального компьютера, его функции; возможности использования информационных технологий для организации учета и контроля работ в сельской усадьбе; прикладные программы для ведения учета.

### <span id="page-4-0"></span>**3. Вопросы для подготовки к дифференцированному зачету по общеобразовательному предмету ОУП.05.П. «Информатика»**

*для обучающихся 232 группы по профессии 35.01.20 «Пчеловод»,*

*2023 - 2025 учебный год*

Информация, информационные системы, информационные технологии

Технические средства информационных технологий

Программное обеспечение информационных технологий

Пакеты прикладных программ общего назначения

Технология подготовки документов

Технология расчётов в табличном процессоре MS Excel

Системы машинного перевода

Профессионально-ориентированное программное обеспечение

Специальное программное обеспечение

Телекоммуникационные технологии

Современные средства и технологии обмена информацией

Защита информации

Основные методы и приёмы обеспечения информационной безопасности

<span id="page-5-0"></span>4. Оценочные средства для проведения промежуточной аттестации по общеобразовательному предмету ОУП.05.П. «Информатика»

# Содержание заданий для дифференцированного зачета Вариант 1

- 1. Операционная система это:
	- а. совокупность основных устройств компьютера
	- б. система программирования на языке низкого уровня
	- в. набор программ, обеспечивающих работу всех аппаратных устройств компьютера и доступ пользователя к ним
	- г. совокупность программ, используемых ЛЛЯ операций  $\mathbf{c}$ документами
	- д. программа для уничтожения компьютерных вирусов
- 2. Компьютерные вирусы:
	- а. возникают в связи со сбоями в аппаратных средствах компьютера
	- б. пишутся ЛЮДЬМИ специально ДЛЯ нанесения ущерба пользователям ПК
	- в. зарождаются при работе неверно написанных программных продуктов
	- г. являются следствием ошибок в ОС
	- д. имеют биологическое происхождение.

3. Основными путями проникновения вирусов в компьютер являются (несколько вариантов ответа):

- а. гибкие лиски
- б. компьютерные сети
- в. больной пользователь
- г. файлы, созданные в Word, Excel
- 4. Рабочая область экрана, на которой отображаются окна называется...
	- а. рабочим столом
	- б. окном приложения
	- в. панелью задач
	- г. панелью управления
- 5. Ярлык в ОС Windows это
	- а. контейнер для программ и файлов
	- б. кнопка для переключения между запушенными программами
	- в. ссылка (указатель) на любой объект, доступный на компьютере или в сети
- г. рабочая область экрана для отображения окон
- 6. Программа Microsoft Equation предназначена для:
	- а. Построения диаграмм
	- б. Создания таблиц
	- в. Создания фигурных текстов
	- г. Написания сложных математических формул
- 7. Использование разделов при подготовке текстового документа служит
	- а. для изменения разметки документа на одной странице или на разных страницах
	- б. для изменения разметки документа только на одной странице
	- в. только для изменения порядка нумерации страниц документа
	- г. для лучшей «читаемости» документа
- 8. Для выделения всего документа используются…
	- а. Команда Выделить все меню Правка
	- б. комбинация клавиш Shift + А
	- в. операция протаскивания зажатой левой кнопкой мыши по всему документу
	- г. тройной щелчок мышью в полосе выделения
	- д. комбинация клавиш Ctrl + А
- 9. Для работы со списками используются:
	- а. кнопки панели инструментов Стандартная
	- б. команды меню Вид
	- в. кнопки панели инструментов Форматирование
	- г. команды меню Формат

10. Параметры страницы текущего документа задается при помощи команды меню…

- а. Сервис в. Файл
- б. Вид г. Формат
- 11.Компьютер это
	- а. электронное вычислительное устройство для обработки чисел
	- б. устройство для хранения информации любого вида
	- в. многофункциональное электронное устройство для работы с информацией
	- г. устройство для обработки аналоговых сигналов
- 12.Тактовая частота процессора это:
	- а. число двоичных операций, совершаемых процессором в единицу времени
- б. количество тактов, выполняемых процессором в единицу времени
- в. число возможных обращений процессора к оперативной памяти в единицу времени
- г. скорость обмена информацией между процессором и устройством ввода/вывода
- д. скорость обмена информацией между процессором и ПЗУ

13.Постоянное запоминающее устройство служит для:

- а. хранения программы пользователя во время работы
- б. записи особо ценных прикладных программ
- в. хранения постоянно используемых программ
- г. хранение программ начальной загрузки компьютера и тестирование его узлов
- д. постоянно хранения особо ценных документов
- 14.Во время исполнения прикладная программ хранится:
	- а. в видеопамяти
	- б. в процессоре
	- в. в оперативной памяти
	- г. в ПЗУ

15.Расширение файла, как правило, характеризует:

- а. время создания файла
- б. объем файла
- в. место, занимаемое файлом на диске
- г. тип информации, содержащейся в файле
- д. место создания файла

16.Полный путь файлу: c:\books\raskaz.txt. Каково имя файла?

- а. books\raskaz
- б. raskaz.txt
- в. books\raskaz.txt
- г. txt

17. Совокупность компьютеров, соединенных каналами обмена информации и находящихся в пределах одного (или нескольких) помещений, здания, называется:

- а. глобальной компьютерной сетью
- б. локальной компьютерной сетью
- в. региональной компьютерной сетью

18. Устройство, выполняющее арифметические и логические операции и управляющее другими устройствами компьютера, называется:

#### а. контроллер в. монитор

б. клавиатура г. процессор

19. Информация, представленная в цифровой форме и обрабатываемая на компьютере, называется

а. данными в. драйверами

б. программой

Закончите фразу:

20. Совокупность программ, хранящихся на компьютере, образует его ….

21. Совокупность программ, подготовленных к работе, называют ……..

22. Ниже в табличной форме представлен фрагмент базы данных «Отправление поездов дальнего следования»:

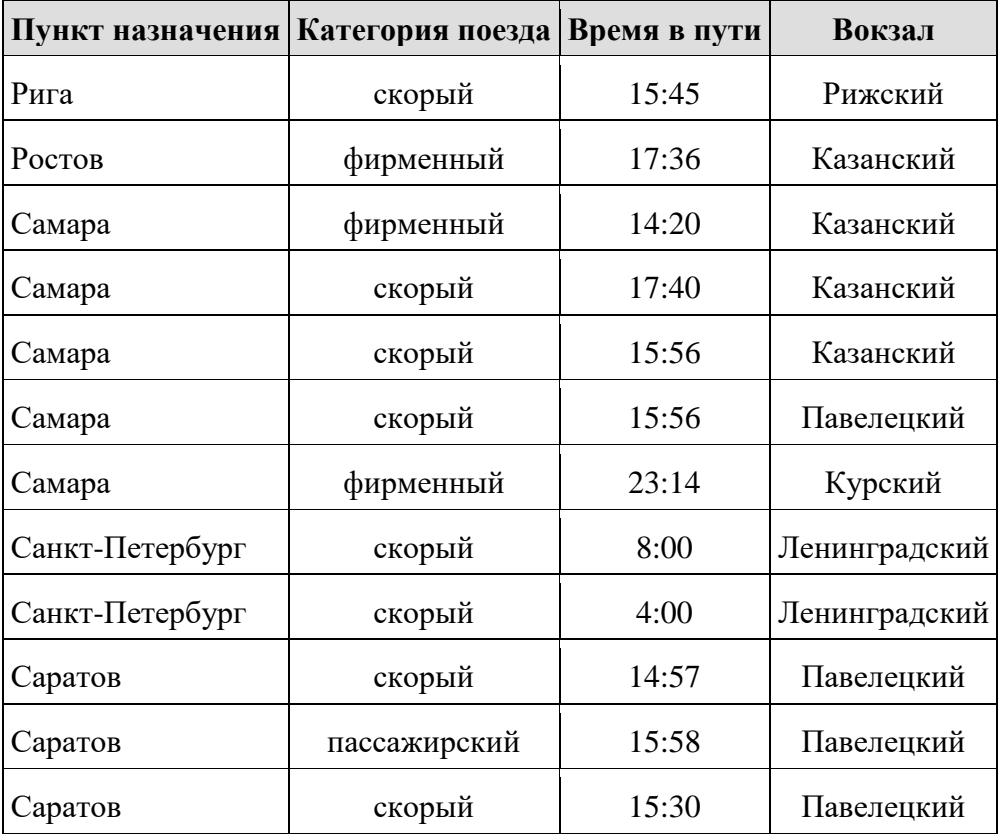

Сколько записей в данном фрагменте удовлетворяют условию: (Категория поезда = «скорый») **ИЛИ** (Вокзал = «Павелецкий»)? В ответе укажите одно число — искомое количество записей.

23. Доступ к файлу **slon.txt**, находящемуся на сервере **circ.org**, осуществляется по протоколу **http**. Фрагменты адреса файла закодированы буквами от А до Ж. Запишите последовательность этих букв, кодирующую адрес указанного файла в сети Интернет.

а.  $.txt$  б. :// в. http г. circ д. / е. .org ж. slon

### Вариант 2

- 1. Программой-архиватором называют:
	- а. компилятор
	- б. программу для уменьшения информационного объема (сжатия) файлов
	- в. программу резервного копирования файлов
	- г. транслятор
	- д. систему управления базами данных
- 2. Создание компьютерных вирусов является:
	- а. послелствием сбоев ОС
	- б. развлечением программистов
	- в. побочным эффектом при разработке программного обеспечения
	- г. преступлением
	- д. необходимым компонентом подготовки программистов
- 3. Основные признаки проявления вирусов (несколько вариантов ответа):
	- а. частые зависания и сбои в работе компьютера
	- б. уменьшение размера свободной памяти
	- в. значительное увеличение количества файлов
	- г. медленная работа компьютера
- 4. Для управления файлами и папками в ОС Windows можно использовать
	- а. программу проводник
	- б. панель залач
	- в. панель управления
	- г. меню кнопки «Пуск»
- 5. Панель управления позволяет осуществить
	- а. настройку дата и время
	- б. настройку соединения с Internet Explorer
	- в. установку и удаление программ
	- г. установку экрана и клавиатуры

6. В текстовом редакторе основными параметрами при задании параметров абзаца являются...

- а. гарнитура, размер, начертание
- б. отступ, интервал, выравнивание
- в. поля, ориентация
- г. стиль, шаблон

7. Основными функциями текстовых редакторов являются...

- а. создание таблиц и выполнение расчетов по ним
- б. редактирование текста, форматирование текста, работа со стилями
- в. разработка графических приложений
- г. создание баз данных
- 8. Начало нового раздела в документе Word определяется:
	- а. переходом на новую страницу
	- б. переходом в новую колонку
	- в. вставкой линии разрыва раздела
	- г. нажатием клавиши «Enter»

9. Для установления значений полей для нового документа в редакторе MS Word необходимо:

- а. выбрать команду «Шаблоны» из меню «Файл», в появившемся окне установить необходимые атрибуты
- б. выбрать команду «Параметры страницы» из меню «Файл», в появившемся окне установить необходимые атрибуты
- в. выбрать команду «Абзац» из меню «Формат»
- г. выбрать команду «Предварительный просмотр» из меню «Файл», в появившемся окне установить необходимые атрибуты

10. Укажите режим, при котором документ на экране представлен в том виде, в каком в последствии будет выведен на печать

- а. веб-документ Г. структура
	- б. обычный д. режим чтения
	- в. разметки страниц

11. Производительность работы компьютера (быстрота выполнения операций) зависит от:

- а. размера экрана монитора
- б. тактовый частоты процессора
- в. напряжения питания
- г. быстроты нажатия на клавиши
- д. объема обрабатываемой информации
- 12. Манипулятор "мышь" это устройство:
	- а. ввода информации
	- б. модуляции и демодуляции
	- в. считывание информации
	- г. для подключения принтера к компьютеру

13. Хранение информации на внешних носителях отличается от хранения информации в оперативной памяти:

- а. тем, что на внешних носителях информация может хранится после отключения питания компьютера
- б. объемом хранения информации
- в. возможность защиты информации
- г. способами доступа к хранимой информации
- 14. При отключении компьютера информация стирается:
	- а. из оперативной памяти
	- $6.$  из ПЗУ
	- в. на магнитном диске
	- г. на компакт-диске
- 15. Файл это:
	- информационная а. элементарная единица, содержащая последовательность байтов и имеющая уникальное имя
	- б. объект, характеризующихся именем, значением и типом
	- в. совокупность индексированных переменных
	- г. совокупность фактов и правил
- 16. Операционная система это
	- а. совокупность основных устройств компьютера
	- б. система программирования на языке низкого уровня
	- в. программная среда, определяющая интерфейс пользователя
	- г. совокупность программ, используемых **RILL** операций  $\mathbf{c}$ документами
	- д. программ для уничтожения компьютерных вирусов
- 17. Для чего первоначально была создана сеть Интернет:
	- а. для развлечений
	- б. для обороны
	- в. для поиска информации

18. Программы, управляющие ОП, процессором, внешними устройствами и обеспечивающие возможность работы других программ, называют:

- а. утилиты
- б. драйверы
- в. операционные системы
- г. системы программирования

19. Последовательность команд, которую выполняет компьютер в процессе обработки данных, называется

> а. данными б. программой

в. утилитами

Закончите фразу:

20. Совокупность программ, хранящихся на компьютере, образует его …..

21. Совокупность программ, подготовленных к работе, называют ……..

22. Ниже в табличной форме представлен фрагмент базы данных «Отправление поездов дальнего следования»:

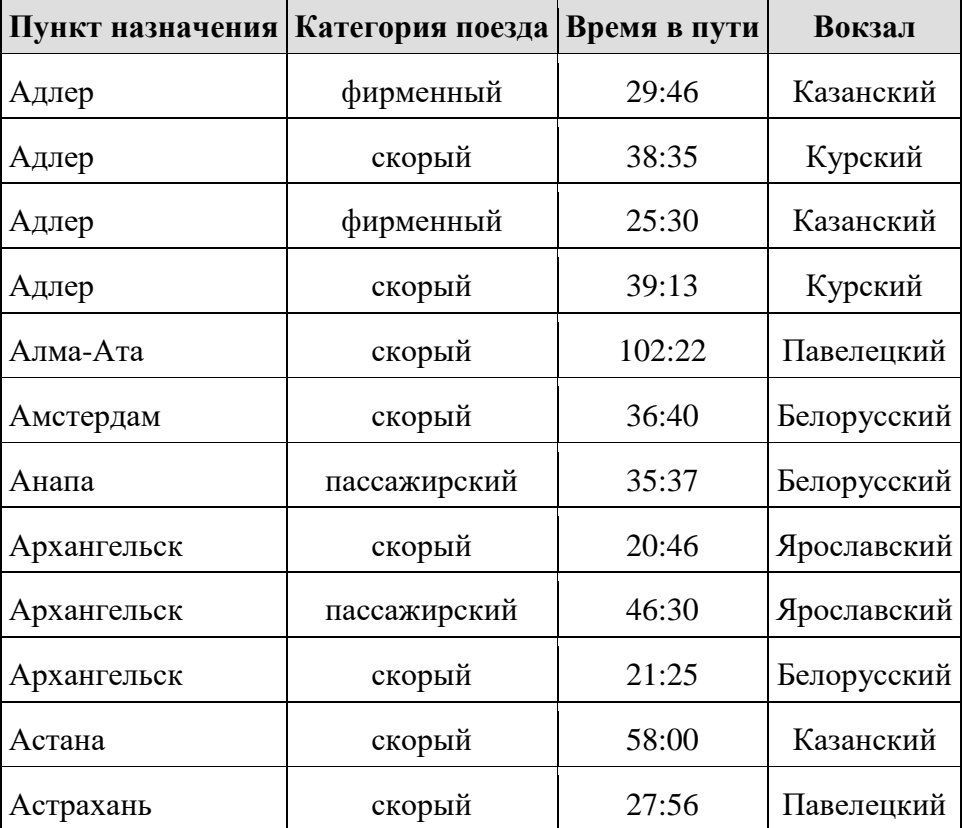

Сколько записей в данном фрагменте удовлетворяют условию

(Категория поезда = «скорый») **ИЛИ** (Вокзал = «Казанский»)?

В ответе укажите одно число — искомое количество записей.

23. Доступ к файлу **tiger.doc**, находящемуся на сервере **zoo.org**, осуществляется по протоколу **http**. Фрагменты адреса файла закодированы буквами от А до Ж. Запишите последовательность этих букв, кодирующую адрес указанного файла в сети Интернет.

а.  $doc$  б. zoo в. / г. :// д. tiger e. .org ж. http

### <span id="page-13-0"></span>**5. Эталоны ответов (хранится в учебной части и преподавателя)**

### **6. Критерии оценивания заданий**

<span id="page-13-1"></span>Полный комплект оценочных средств проводится по вариантам, включающим в себя части, позволяющие оценить знания, умения и уровень приобретенных компетенций.

За каждый верный ответ обучающийся получает 1 балл. Максимальное количество баллов, которое может набрать обучающийся, выполнивший все задания, составляет 23 балла.

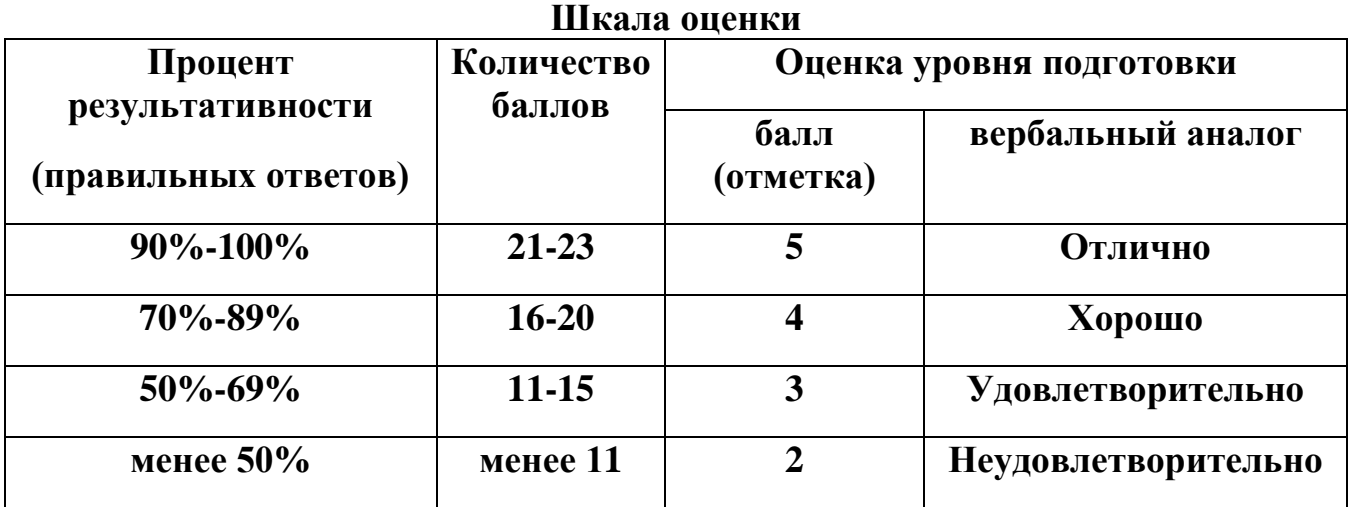

Объем времени на выполнение задания - 45 минут.

Для адаптации к восприятию инвалидами и лицами с ОВЗ контрольных материалов обеспечиваются следующие условия:

Для *слабовидящих* обучающихся используются:

1) печатная информация представляется крупным шрифтом (от 18 пунктов), озвучивается;

2) обеспечивается необходимый уровень освещенности помещений;

3) при выполнении практического задания рекомендуется увеличение масштаба страницы до комфортного уровня.

Для *слабослышащих* обучающихся используются:

1) индивидуальные материалы, выполненные с учетом особенностей психофизического развития обучающегося с нарушением слуха, состояния моторики, зрения, наличия других дополнительных нарушений.

2) внимание слабослышащего обучающегося привлекается педагогом жестом (на плечо кладется рука, осуществляется нерезкое похлопывание);

3) разговаривая с обучающимся, педагог смотрит на него, говорит ясно короткими предложениями, обеспечивая возможность чтения по губам;

4) педагог не повышает резко голос, повторяет сказанное по просьбе обучающегося, использует жесты;

5) использование схем, диаграмм, рисунков, компьютерных презентаций с гиперссылками, комментирующими отдельные компоненты задания.